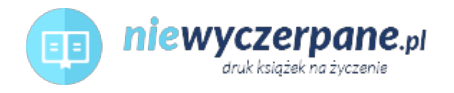

# [Microsoft Windows PowerShell Krok po kroku](https://niewyczerpane.pl/microsoft-windows-powershell-krok-po-kroku.html)

# Cena: 92,40 PLN

Opis słownikowy

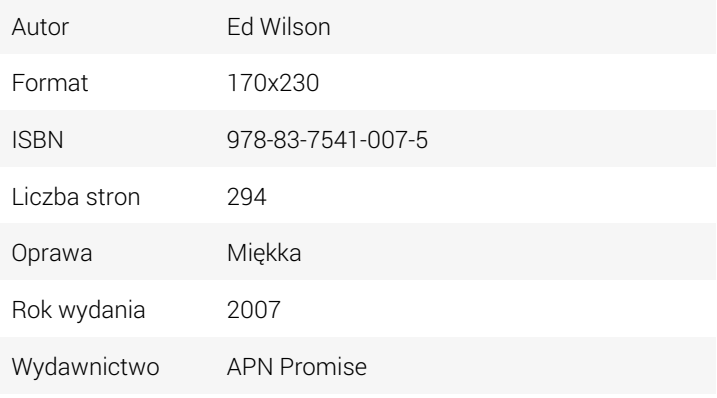

## Opis produktu

Dowiedz się, jak:

- Wykorzystać wbudowane polecenia cmdlet do wykonywania komend
- Pisać skrypty realizujące powtarzające się czynności i konfigurować harmonogramy zadań
- Wykorzystać dostawców do uzyskiwania informacji zewnętrznych wobec środowiska użytkownika
- Konfigurować składniki sieciowe za pomocą Windows Management Instrumentation (WMI)
- Zarządzać użytkownikami, grupami i komputerami w środowisku Active Directory
- Tworzyć skrypty do celów administracji i rozwiązywania problemów w Microsoft Exchange Server 2007

Dodatkowo zawiera kompletną listę poleceń cmdlet oraz wskazówki na temat przejścia z języka VBScript do Windows PowerShell

#### O autorze:

Ed Wilson jest starszym konsultantem w firmie Microsoft Corporation i jest szeroko znany jako ekspert w dziedzinie skryptów. Ma tytuł Microsoft Certified Trainer, zajmuje się przede wszystkim zagadnieniami obsługi sieci i administrowania systemami. Jest autorem kilkunastu książek na temat wykorzystania skryptów w środowiskach Windows, w tym Microsoft Windows Scripting Self-Paced Learning Guide oraz Microsoft VBScript Step by Step. Uzyskał ponad 20 certyfikatów branżowych, w tym MCSE i CISSP.

### Na dysku CD:

- Wszystkie ćwiczenia praktyczne
- Ponad 100 przykładowych skryptów, które można dostosować do własnych potrzeb
- Scriptomatic 2.0 narzędzie ułatwiające pisanie skryptów
- Narzędzia do skryptowania WMI
- Przeszukiwalna wersja książki w formacie eBook (w języku angielskim)

Szczegóły wraz z wymaganiami systemowymi zawiera Wstęp do książki.